Документ подписан простой электронной подписью.<br>Информация о правоч из **Некретвенное аккредитованное не</mark>коммерческое частное образовательное учреждение высшего образования «Академия маркетинга и социально-информационных технологий – ИМСИТ»** Должность: ректор **(г. Краснодар) 4237c7ccb9b9e111bbaf1f4fcda9201d015c4dbaa123#7A#7309%&QeAkaдемия ИМСИТ)** Информация о владе ФИО: Агабекян Раиса Левоновна Дата подписания: 28.09.2023 12:33:35 Уникальный программный ключ:

УТВЕРЖДАЮ

Проректор по учебной работе, доцент

Н.И. Севрюгина

17 апреля 2023 г.

# **Б1.О.05.08 МОДУЛЬ ОБЩЕПРОФЕССИОНАЛЬНОЙ ПОДГОТОВКИ**

# **Этическое регулирование связей с общественностью и рекламы**

рабочая программа дисциплины (модуля)

Закреплена за кафедрой **Кафедра педагогики и межкультурных коммуникаций**

Учебный план 42.03.01 Реклама и связи с общественностью Квалификация **бакалавр** Форма обучения **заочная** Общая трудоемкость Часов по учебному плану в том числе: **3 ЗЕТ** 108 Виды контроля на курсах: аудиторные занятия 14 самостоятельная работа 85 контактная работа во время промежуточной аттестации (ИКР) 0 часов на контроль 8,7

экзамены 5

#### **Распределение часов дисциплины по курсам**

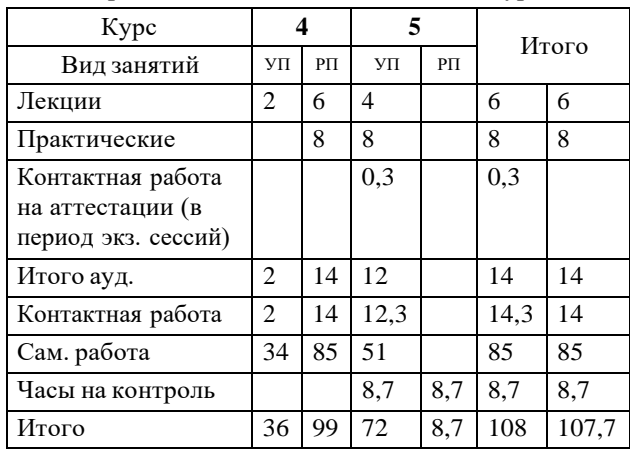

УП: 42.03.01 ЗРСО 3++23.plx стр. 2

Программу составил(и): *К.к. доцент Петрова С.И.*

Рецензент(ы): *Кандидат философских наук, доцент кафедры рекламы и связей с общественностью ФГБОУ ВО «КубГУ», Г.Н. Немец*

Рабочая программа дисциплины **Этическое регулирование связей с общественностью и рекламы**

разработана в соответствии с ФГОС ВО:

Федеральный государственный образовательный стандарт высшего образования - бакалавриат по направлению подготовки 42.03.01 Реклама и связи с общественностью (приказ Минобрнауки России от 26.11.2020 г. № 1456)

составлена на основании учебного плана: 42.03.01 Реклама и связи с общественностью утвержденного учёным советом вуза от 17.04.2023 протокол № 9.

Рабочая программа одобрена на заседании кафедры **Кафедра педагогики и межкультурных коммуникаций**

Протокол от 22.03.2023 г. № 6

Зав. кафедрой Прилепский Вадим Владимирович

Согласовано с представителями работодателей на заседании НМС, протокол №9 от 17 апреля 2023 г.

Председатель НМС проф. Павелко Н.Н.

#### **1. ЦЕЛИ ОСВОЕНИЯ ДИСЦИПЛИНЫ (МОДУЛЯ)**

Задачи:

#### **2. МЕСТО ДИСЦИПЛИНЫ (МОДУЛЯ) В СТРУКТУРЕ ОБРАЗОВАТЕЛЬНОЙ ПРОГРАММЫ**

Цикл (раздел) ОП: Б1.О.05

### **2.1 Требования к предварительной подготовке обучающегося:**

**2.2 Дисциплины (модули) и практики, для которых освоение данной дисциплины (модуля) необходимо как предшествующее:**

#### **3. ФОРМИРУЕМЫЕ КОМПЕТЕНЦИИ, ИНДИКАТОРЫ ИХ ДОСТИЖЕНИЯ и планируемые результаты обучения**

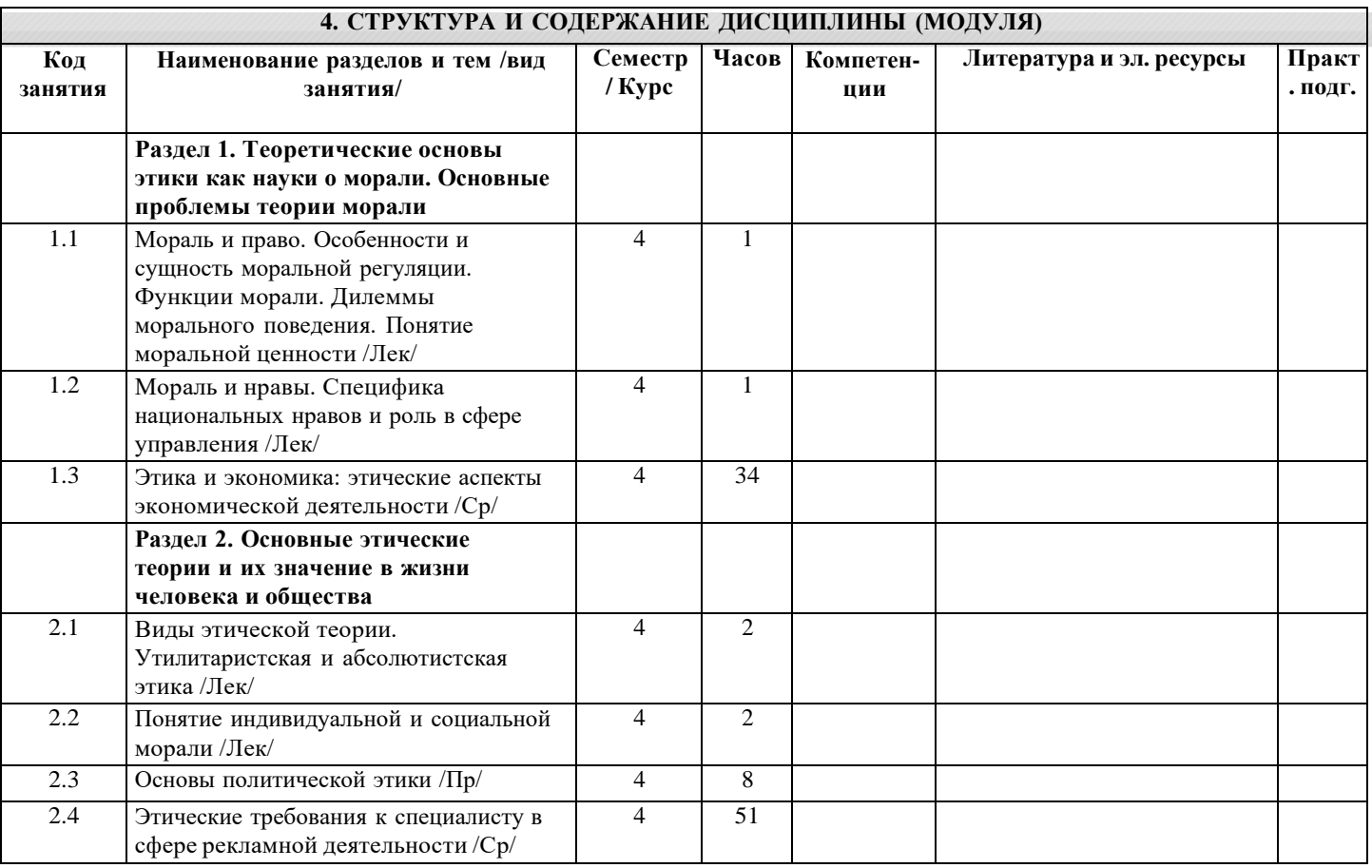

#### **5. ОЦЕНОЧНЫЕ МАТЕРИАЛЫ**

#### **5.1. Контрольные вопросы и задания**

Примерный перечень вопросов к зачету по дисциплине «Профессиональная этика»

•Этика – наука о морали, ее предмет. Роль морали как всеобщего регулятора поведения людей в обществе.

- •Философия как методологическая основа профессиональной этики. Этика и мораль.
- •Сущность и структура морали.
- •Свойства морали (нормативность, императивность, оценочность).
- •Нравственный императив и принцип свободы человека.
- •Основные функции и принципы морали.
- •Профессиональная этика, ее содержание.
- •Основные этапы исторического развития этических учений.
- •Понятие и содержание основных категорий этики.
- •Общечеловеческие начала этики.
- •Специфика и роль морали в условиях развития современного общества.
- •Категории «добра» и «зла».
- •Долг, совесть, ответственность в работе рекламодателя.
- •Профессионально-значимые личностные качества будущего рекламодателя.
- •Понятие и сущность морали. Соотношение морали и права.
- •Нравственная свобода выбора.

•Понятие, признаки и виды социальных норм. Их иерархия.

•Моральное сознание и моральная практика.

•Понятие и виды профессиональной этики. Соотношение профессиональной этики и деонтологии.

•РRэтика – вид этики профессиональной.

•Современные концепции профессиональной этики.

•Законодательное и общественное нормирование этической составляющей рекламной деятельности.

•Кросс-культурные и иные нарушения этики.

•Этика рекламной деятельности, как процесс, регулируемый «по общественному договору».

Нарушение рекламной этики, как источник опасности для общества.

#### **5.2. Темы письменных работ**

Примерная тематика рефератов по дисциплине «Профессиональная этика»

•Предмет этики как науки

•Понятие о профессиональной этике

•Правила профессиональной этики социального педагога

•Происхождение профессиональной этики

•История развития профессиональной этики в России

•Возникновение и развитие профессиональной этики в России

•Возникновение и развитие профессиональной этики в социальной сфере в России

•Этические нормы деловых связей, деловых отношений в России

•Профессиональная этика. Основные принципы профессиональной этики

•Профессия и специальность

•Профессионализм как нравственная черта личности

•Виды профессиональной этики

•Кодексы профессиональной этики

•Кодекс профессиональной этики социального педагога

•Взаимосвязь этики и этикета

•Правила поведения с точки зрения этики и этикета

•Основные элементы делового этикета

•Приветствия. Представления. Обращения. Субординация

•Этикет в культуре внешности

•Невербальные средства общения

•Функции и виды общения. Общение в профессии социального педагога

•Специфика ведения бесед, встреч в работе социального педагога

•Культура делового общения по телефону

•Правила поведения в общественных местах

•Этикет деловых приемов и презентаций

•Особенности межкультурной коммуникации

•Национальные особенности делового общения

•Европейская деловая культура (Англия, Франция, Испания, Германия).

•Североамериканская деловая культура (США, Канада)

•Деловая культура востока и арабских стран (Япония, Корейская республика, Китай, Арабские страны)

**5.3. Фонд оценочных средств**

**5.4. Перечень видов оценочных средств**

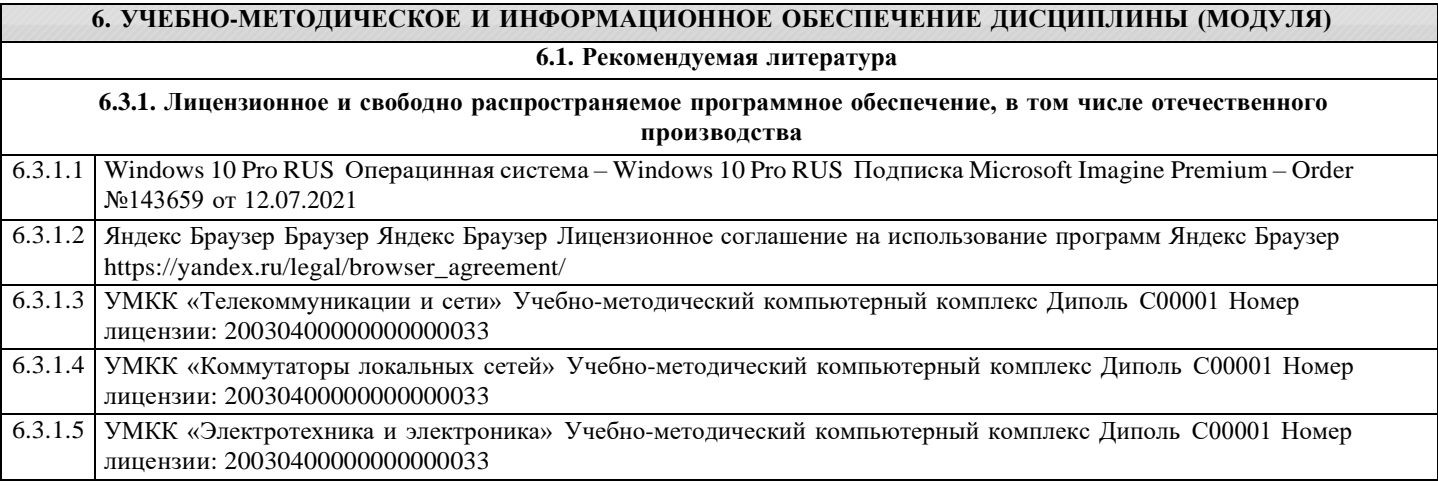

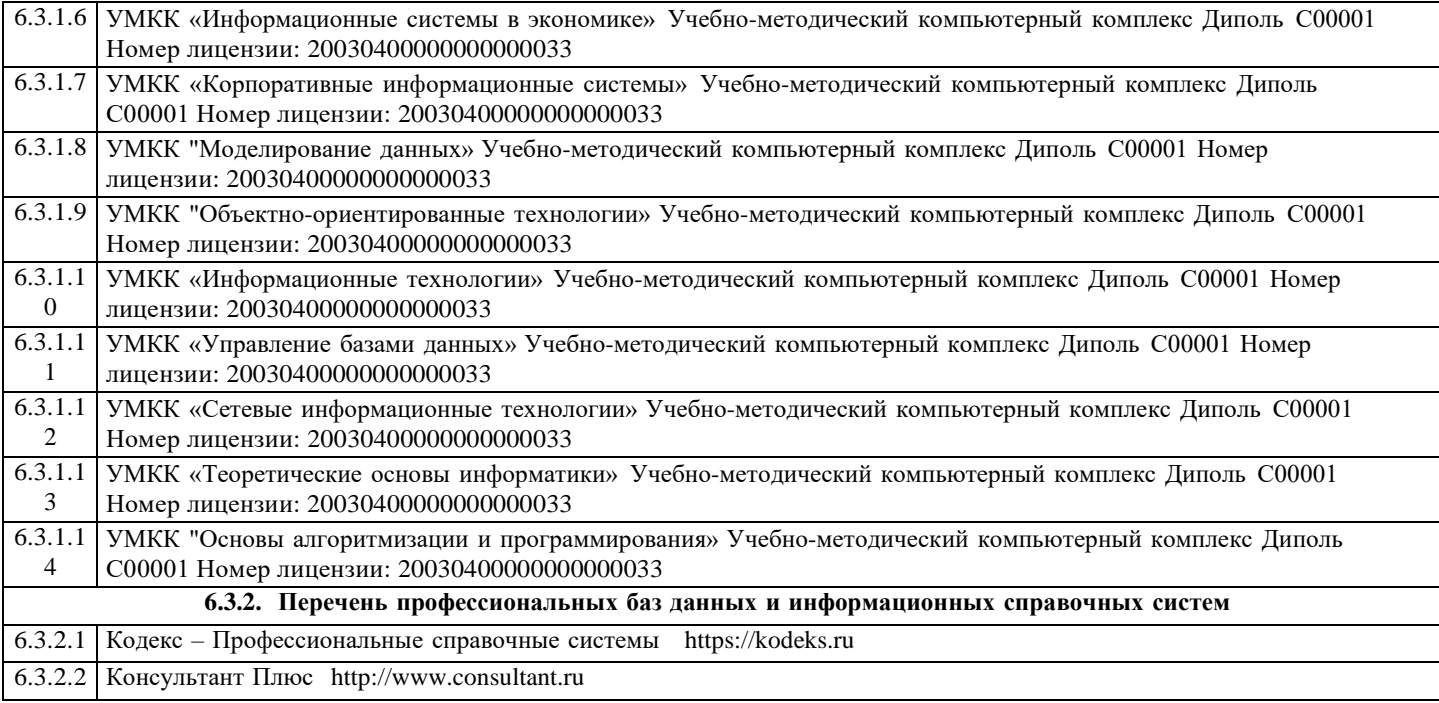

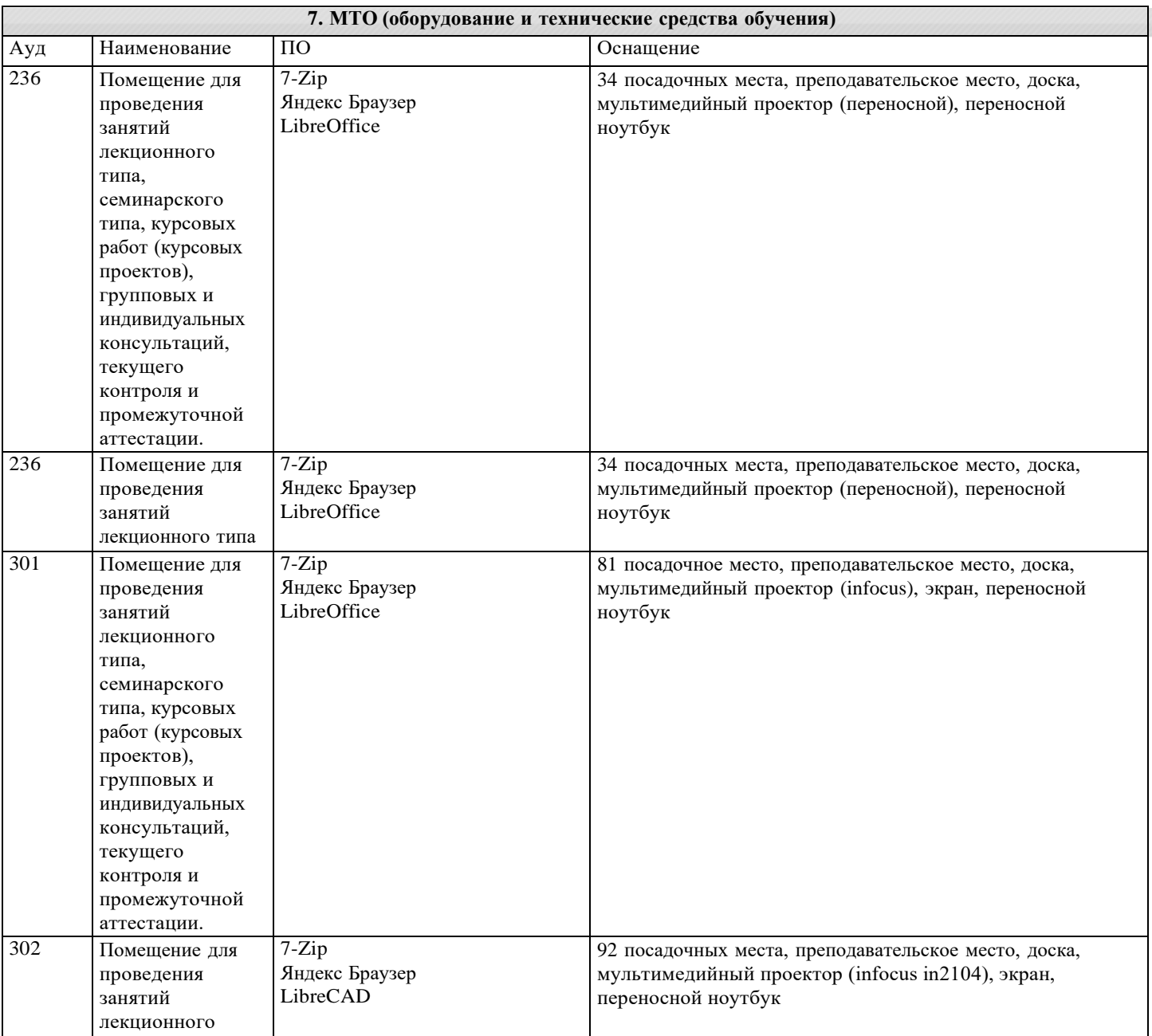

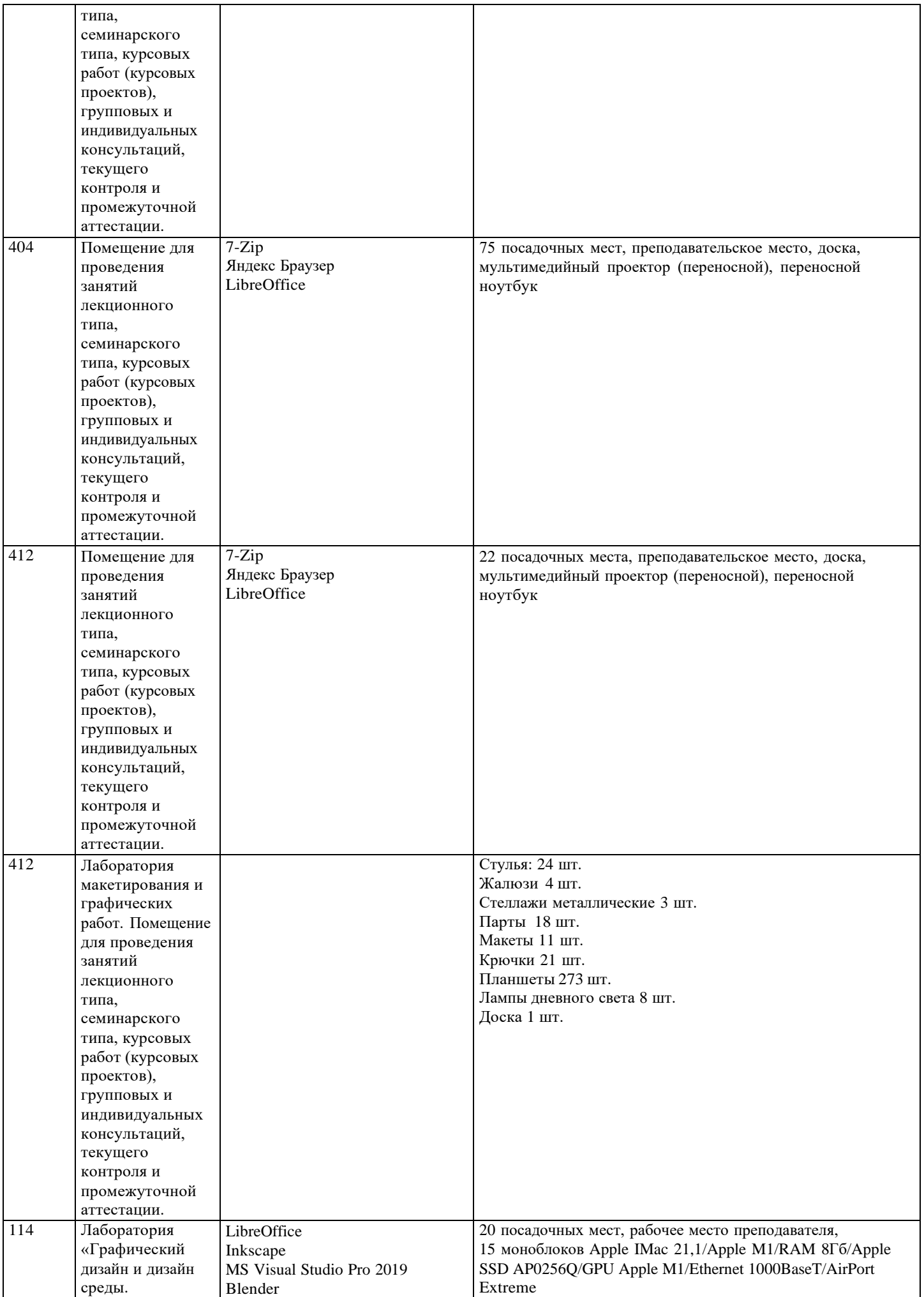

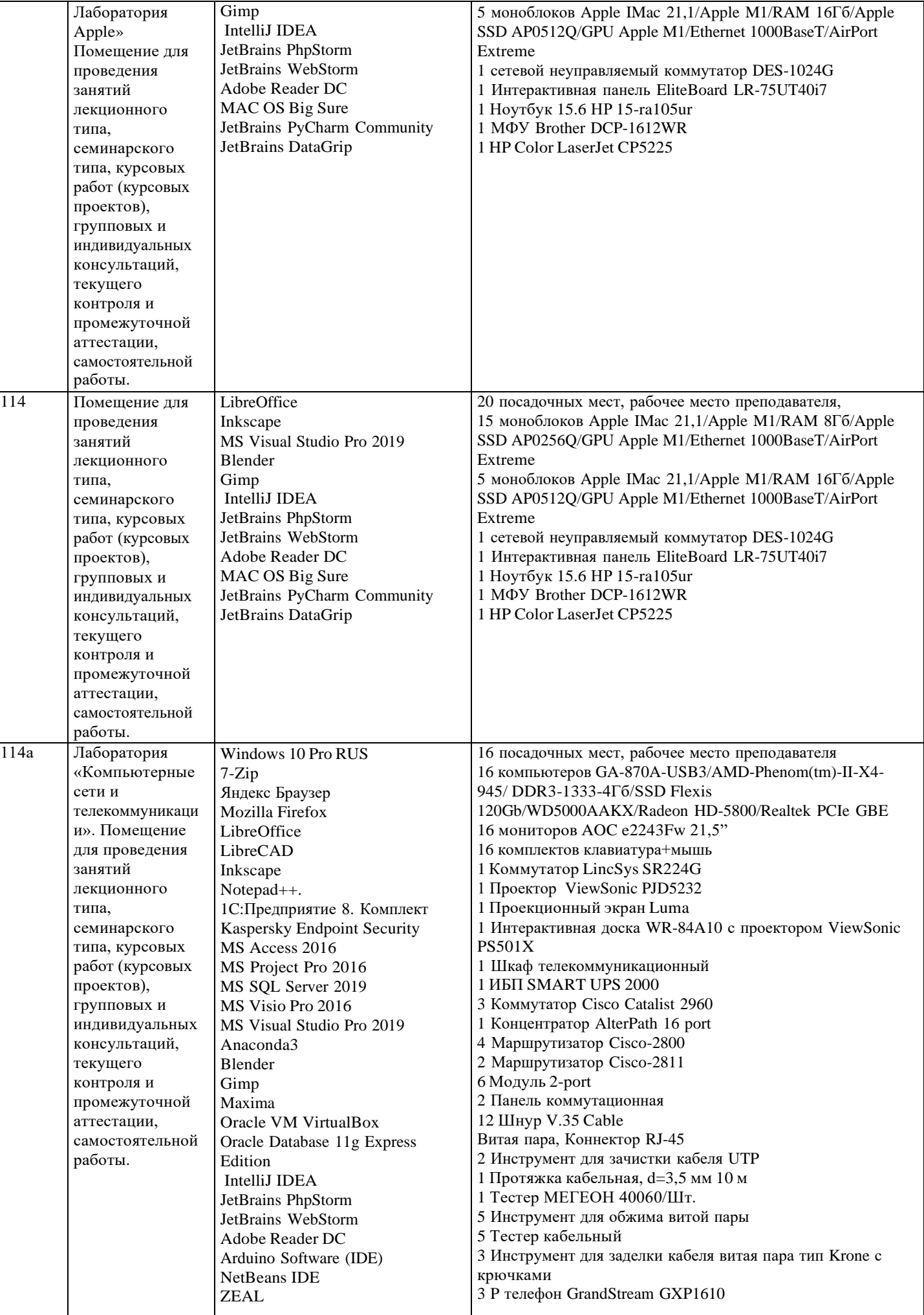

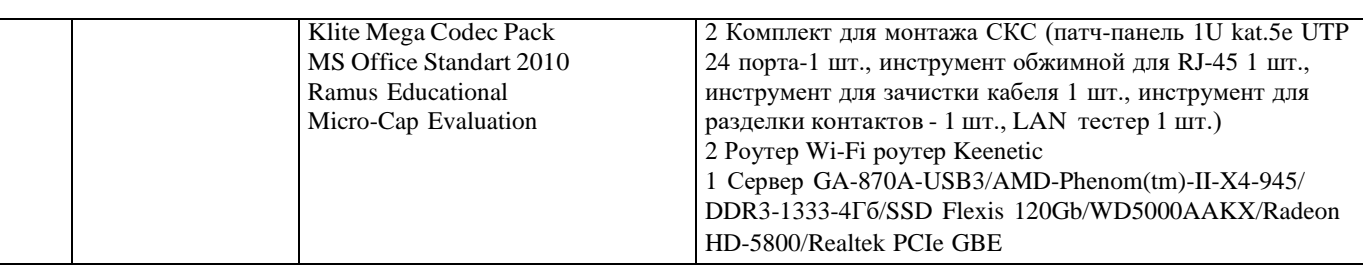

#### **8. МЕТОДИЧЕСКИЕ УКАЗАНИЯ ДЛЯ ОБУЧАЮЩИХСЯ ПО ОСВОЕНИЮ ДИСЦИПЛИНЫ (МОДУЛЯ)**

Учебный материал по дисциплине «Профессиональная этика»разделен на логически завершенные части (модули), после освоения которых, предусматривается опрос и выполнение практических заданий. Все виды практических заданий оцениваются в баллах, сумма которых определяет рейтинг каждого обучающегося. В баллах оцениваются не только знания и навыки обучающихся, но и творческие их возможности: активность, неординарность, решение поставленных проблем, умение сформулировать и решить научную проблему.

Дисциплина «Профессиональная этика» базовый блок профессиональных знаний и навыков, на основе которых будет формироваться творческий аппарат обучающихся. Формируемый арсенал знаний и навыков нацелен на успешную самостоятельную творческую деятельность.

Дисциплина «Профессиональная этика» осваивается практически на примерах и заданиях, сориентированных на решение конкретных задач. Выдаваемые на занятиях задания сопровождаются вводным инструктированием, в котором излагаются методические и технологические требования к выполнению работы. Обучающихся знакомят с аналогами и прототипами, характерными особенностями решений в конкретных случаях, определяются цели, ставится учебная задача. Перед выполнением работы обучающиеся получают необходимую дополнительную информацию: перечень специальной и справочной литературы, визуальный материал на цифровых носителях, нормы и стандарты, технические условия и т. д. Форма текущего контроля знаний – контроль выполнения работы обучающихся на практическом занятии (семинаре). Итоговая форма контроля знаний по дисциплине – зачет.

## **9. МЕТОДИЧЕСКИЕ УКАЗАНИЯ ОБУЧАЮЩИМСЯ ПО ВЫПОЛНЕНИЮ САМОСТОЯТЕЛЬНОЙ РАБОТЫ**

Методические рекомендации по написанию реферата При выполнении реферата обучающимся необходимо: •Выбрать тему для написания реферата.

•Затем следует подобрать по выбранной теме литературу, используя список литературы, рекомендуемый преподавателем, каталоги библиотек, систему Интернет, при этом особое внимание следует уделить новой научной литературе. •После ознакомления с литературой, необходимо разработать предварительный план работы над рефератом, определив для себя вопросы, требующие длительной проработки. При этом следует помнить, что план должен содержать обязательный минимум пунктов, соответствующих определенным разделам реферата: введению, основной части работы и заключению. •Введение обосновывает выбранную обучающимся тему, ее актуальность и практическую значимость. В этой части работы рекомендуется провести краткий историографический обзор темы, назвать имена специалистов, занимавшихся данной проблемой, осветить на основании каких исторических источников будет написан реферат.

•Основная часть реферата должна состоять из нескольких вопросов, соответствующих подпунктам разработанного плана. При их освещении необходимо убедительно раскрыть исторические процессы и события, аргументируя их. При написании реферата не следует употреблять общие фразы, не подкрепленные конкретными данными; увлекаться отдельными фактами без их анализа. Обучающиеся не должны бояться поднимать в своей работе дискуссионные вопросы, а также выражать свою точку зрения. При изложении текста стоит помнить, что свои мысли необходимо формулировать грамотно,

повествование должно быть неразрывно связано по смыслу, иметь строгую логическую последовательность. Все выводы и обобщения нужно формулировать понятно и логично.

•В заключении реферата следует сделать выводы по изученной теме, связать их с современностью, выразить свое отношение к проблеме.

•Реферат должен содержать список использованных источников.

7.7Методические указания к курсовой работе и другим видам самостоятельной работы

В системе обучения обучающихся заочной формы обучения большое значение отводится самостоятельной работе. Написанная контрольная работа должна показать их умение работать с историческими источниками и литературой, продемонстрировать навыки аналитического мышления, глубокое и всестороннее изучение темы, а также способность научно изложить полученные результаты.

При выполнении самостоятельной контрольной работы обучающимся необходимо: Выбрать тему для написания контрольной работы (для удобства проверки контрольной работы преподавателем выбирается номер темы, соответствующий номеру

зачетки обучающегося).

Затем следует подобрать по выбранной теме литературу, используя список литературы, рекомендуемый преподавателем, каталоги библиотек, систему Интернет, при этом особое внимание следует уделить новой научной литературе. После ознакомления с литературой, необходимо разработать предварительный план работы, определив для себя вопросы, требующие длительной проработки. При этом следует помнить, что план должен содержать обязательный минимум пунктов, соответствующих определенным разделам контрольной работы: введению, основной части работы и заключению. Введение обосновывает выбранную обучающимся тему, ее актуальность и практическую значимость. В этой части работы рекомендуется провести краткий историографический обзор темы, назвать имена специалистов, занимавшихся данной проблемой, осветить на основании каких исторических источников будет написана работа. Основная часть работы должна состоять из нескольких вопросов, соответствующих подпунктам разработанного плана. При их освещении необходимо убедительно раскрыть исторические процессы и события, аргументируя их. При написании самой работы не следует употреблять общие фразы, не подкрепленные конкретными данными; увлекаться отдельными фактами без их анализа. Обучающиеся не должны бояться поднимать в своей работе дискуссионные вопросы, а также выражать свою точку зрения. При изложении

текста стоит помнить, что свои мысли необходимо формулировать грамотно, повествование должно быть неразрывно связано по смыслу, иметь строгую логическую последовательность. Все выводы и обобщения нужно формулировать понятно и логично.

В заключении контрольной работы следует сделать выводы по изученной теме, связать их с современностью, выразить свое отношение к проблеме.

Контрольная работа должна содержать список использованных источников.